## blender.org top level navigation

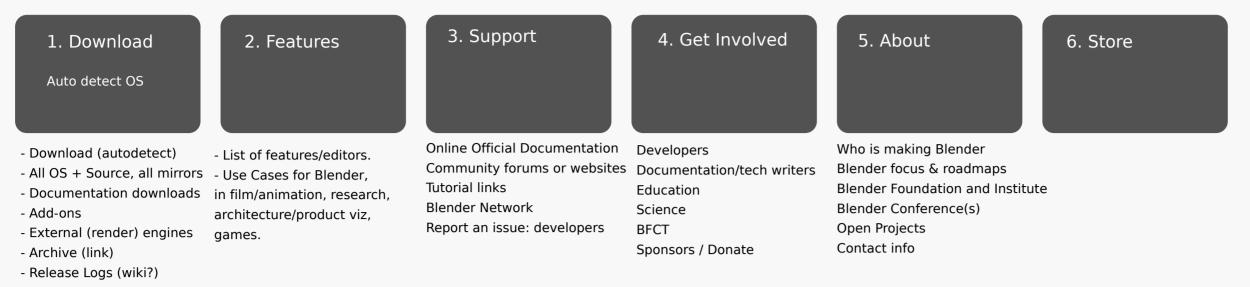

## "Hubs" - landing pages

S

blender.org gets a flattened structure, with a dozen of "hubs" that each have a front page. Each hub has its own local page tree with a two-level menu bar for navigation. Apart from the standard top level hubs, here are couple of others:

| Foundation | Blender Conference<br>BFCT<br>Blender Network<br>Contact info<br>Press<br>Logo | Developers    | Project organization<br>Scripting: Blender Python API<br>Bug reports<br>IRC channels, Mailing Lists |
|------------|--------------------------------------------------------------------------------|---------------|----------------------------------------------------------------------------------------------------|
| Institute  | Goals/Description<br>Open Movie Projects<br>Blender Institute Training         | Conference    | Current Conference<br>Suzanne Awards<br>Older Conferences                                           |
| BFCT       |                                                                                | Open Projects | Mango<br>Durian<br>Apricot<br>Peach<br>Orange                                                       |

## common navigation requests

I want to download Blender for free I found a bug in Blender I want free tutorials I want professional training I want to see a gallery I want to help Blender and make a donation What is the license of Blender Can i use Blender for paid work? I want to start Blender development I want to talk to Ton How can i contact developers I want to translate Blender My Blender just crashed Can I bring my data from Maya to Blender